# **Modellierung und Simulation des Meltblownprozesses**

Vortrag auf den Hofer Vliesstofftagen, 10./11. November 2010

Dr. Ferdinand Olawsky

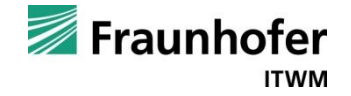

## **BMBF-Projekt NaBlo Nano-Meltblown-Fasern für Filtermedien**

**DENKENDORF** 

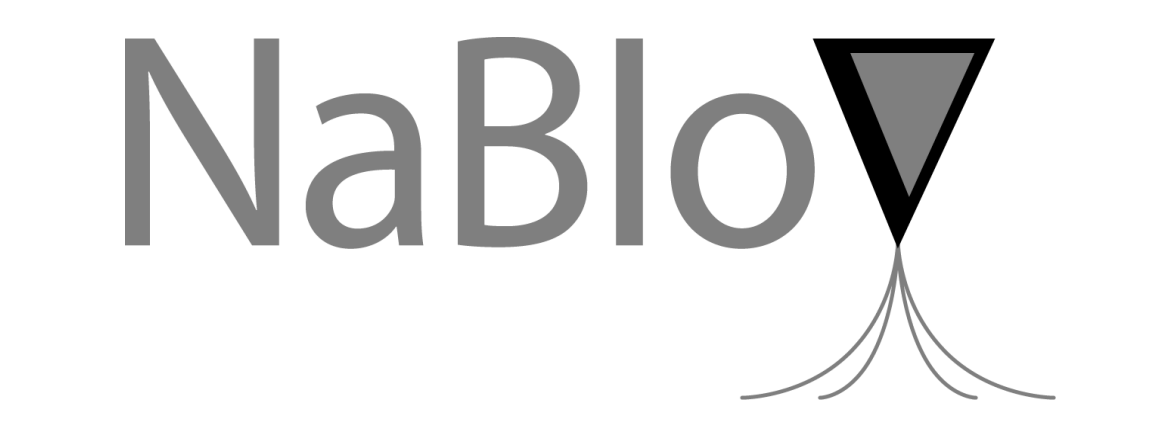

#### **Freudenberg** cerlikon neumag **INSTITUT FÜR TEXTIL- UND Examplement Strategy VERFAHRENSTECHNIK**

**ITWM** 

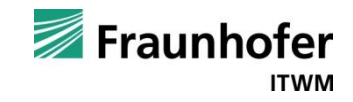

# **Modellierung und Simulation des Meltblownprozesses**

■ Simulation der Luftströmung im Meltblownprozess

- Modellierung der Strömung
- Simulation der Versuchsanlage von Oerlikon Neumag
- Simulation der Filamentdehnung
	- Modellierung des Dehnungsprozesses
	- Analyse des Modells
	- Simulation des Meltblownprozesses von Oerlikon Neumag

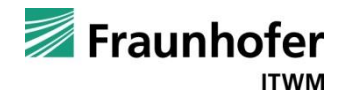

# **Simulation der Luftströmung im Meltblownprozess**

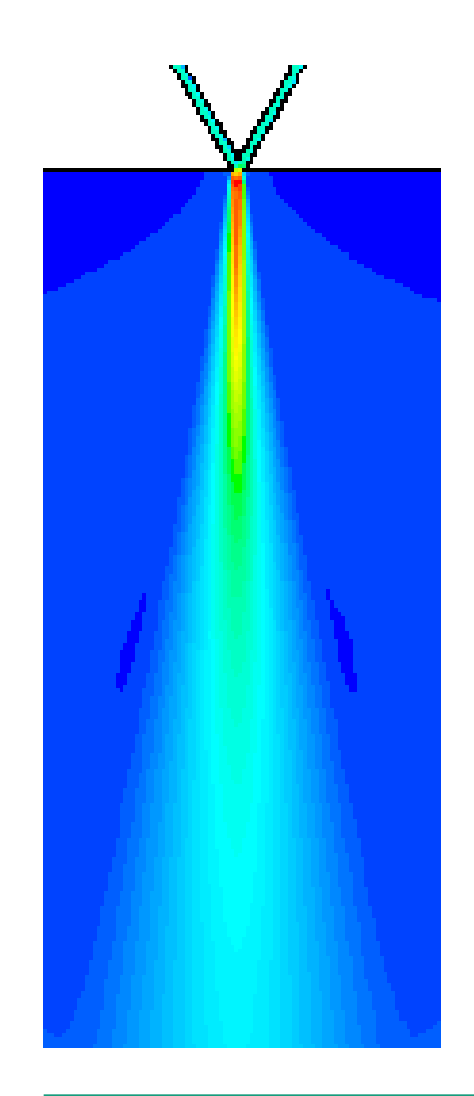

- Meltblown-Anlage wird exakt in der Strömungssimulation abgebildet.
- Modellierung der Luftströmung über die kompressiblen Navier-Stokes-Gleichungen
	- Massenerhaltung
	- Impulserhaltung
	- Energieerhaltung
- zusätzlich Gleichungen für die Turbulenzmodellierung
- Randbedingungen (Temperaturen, Massenströme, Drücke,…) werden aus den realen Meltblown-Anlagen übernommen.
- Die Rückwirkung der Fäden auf die Strömung kann in den Simulationen vernachlässigt werden.

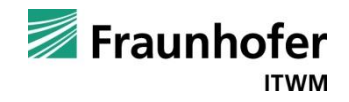

## **Simulation der Luftströmung in der Meltblown-Versuchsanlage von Oerlikon Neumag**

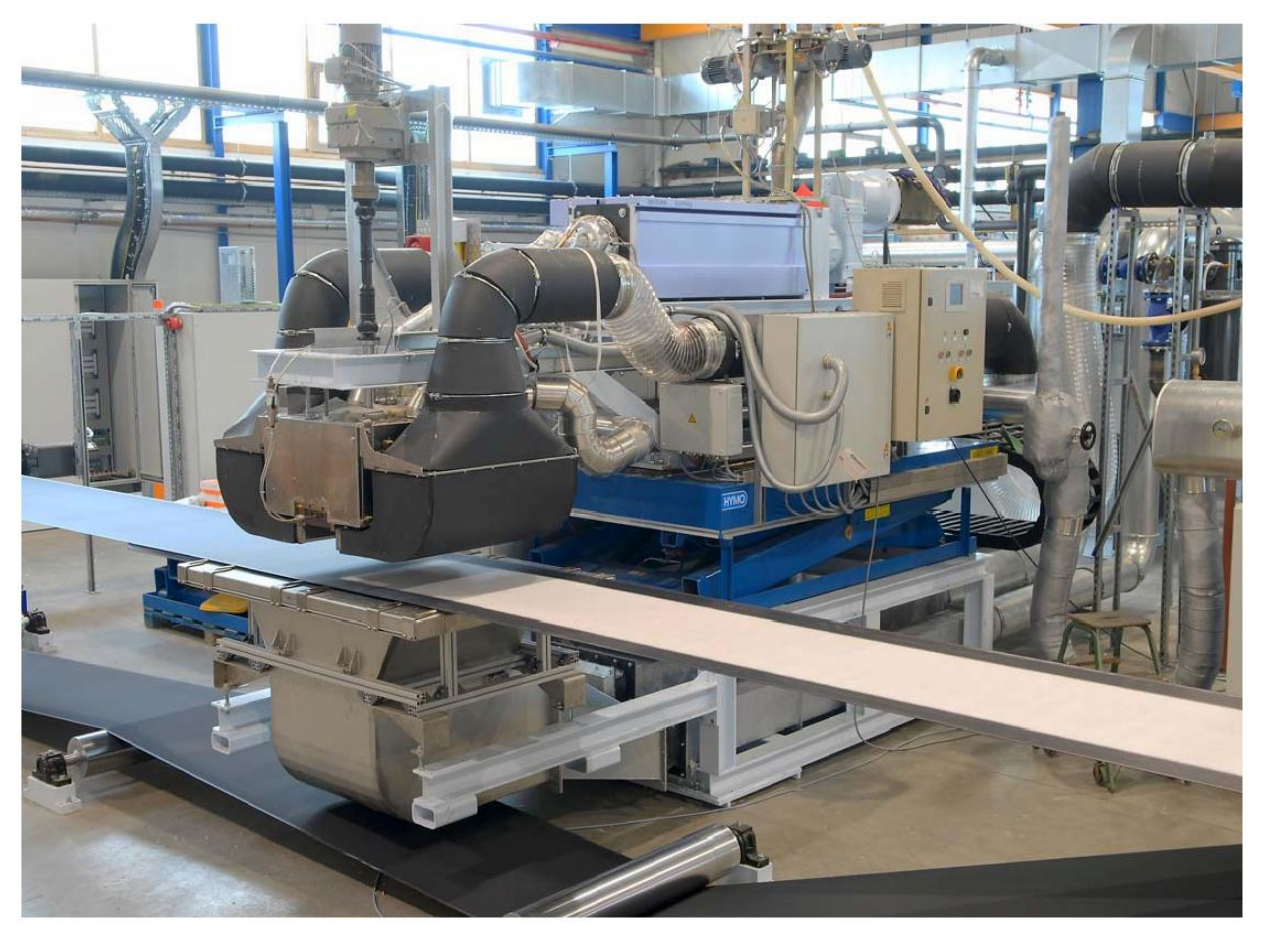

Meltblown-Versuchsanlage von Oerlikon Neumag

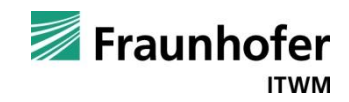

# **Strömungssimulation für die Meltblown-Versuchsanlage von Oerlikon Neumag**

Berücksichtigung der realen Prozessparameter

- set back, end gap, air gap der Meltblown-Düse
- Druck / Massenstrom für Prozessluft und Quenchluft
- Temperatur der Prozessluft und der Quenchluft
- Temperatur der Düse
- Absaugung unter dem Transportband

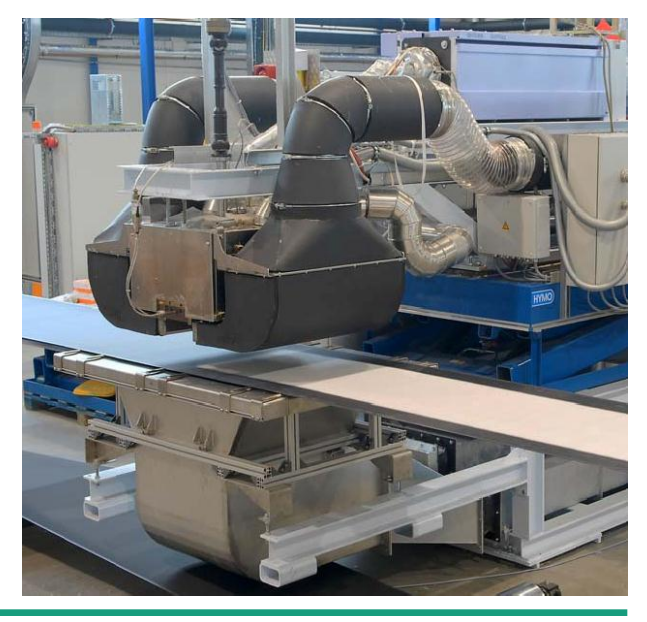

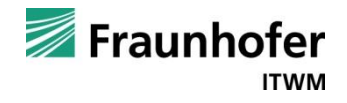

## **Beispiel für Strömungssimulationen: Geschwindigkeitsvergleich mit/ohne Versperrung durch Vliesablage**

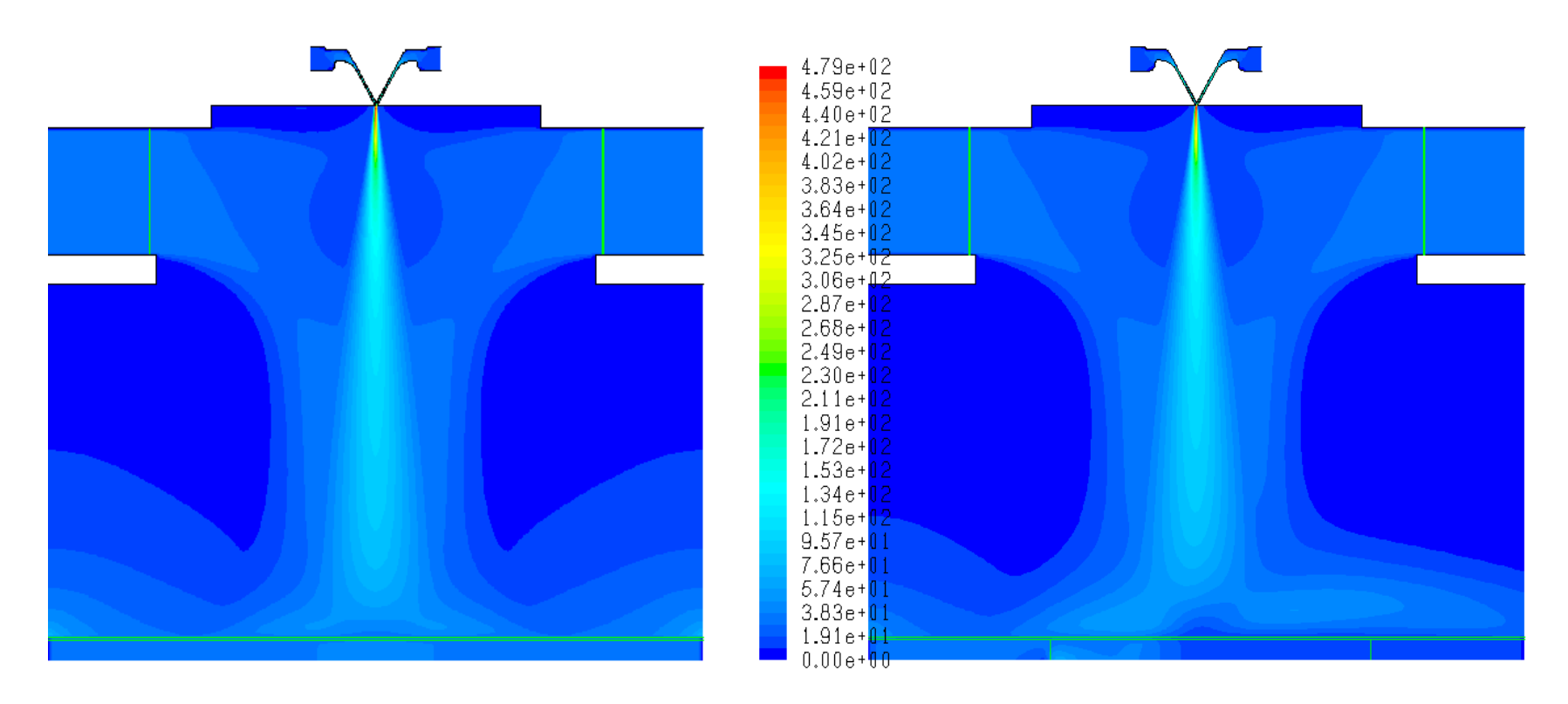

ohne Versperrung mit Versperrung durch Vliesablage

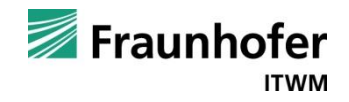

# **Simulationsmodell für die Dehnung des Filaments**

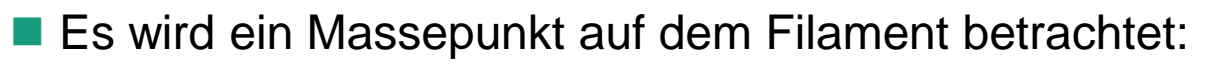

- Position *x*
- Geschwindigkeit *v*
- Dehnung *e* des Filaments

Grundannahmen für die Dehnungssimulation:

- Filament kann gedehnt werden
- Filament kann **nicht** gestaucht werden

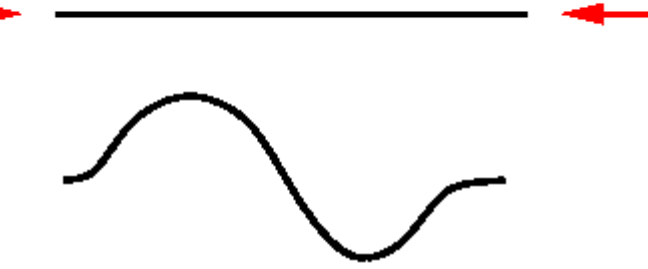

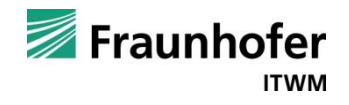

#### **Dehnungsmodell für einen Massepunkt**

$$
\begin{array}{lll}\n\text{Dehnung} & \dot{e} & = & \frac{1}{v_{in}} \left| e^{3/2} \right| \mathbf{f}_{air} \\
\text{Position} & \dot{x} & = & v \\
\text{Geschwindigkeit} & \dot{v} & = & e^{3/2} \mathbf{f}_{air}\n\end{array}
$$

Luftkräfte **fair**

Polymergeschwindigkeit in der Düse: **vin**

**Temperatur** 

$$
\dot{T} = -\frac{1}{t_T} \text{Nu } e(T - T_{air})
$$

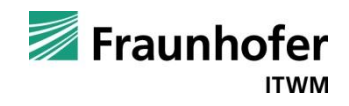

#### **Modellierung der Luftkräfte**

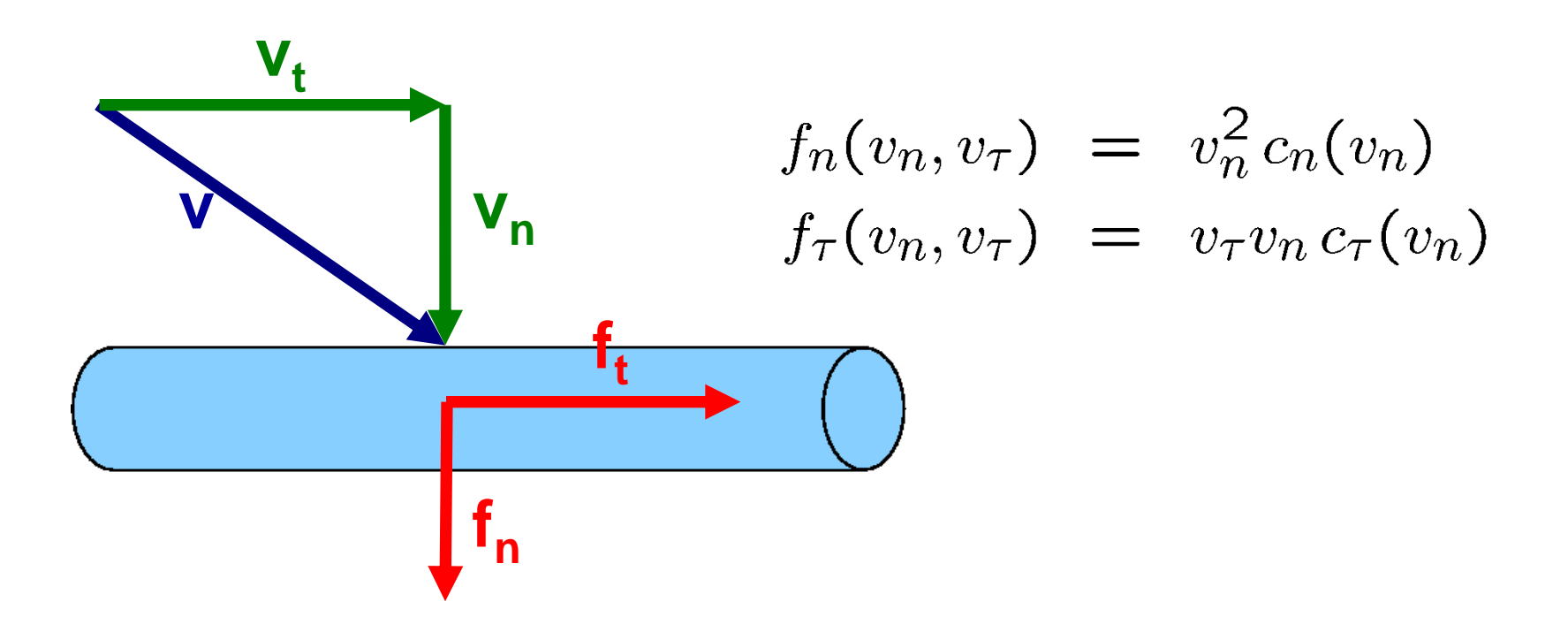

- Modellierung der Turbulenzwirkung (Geschwindigkeitsschwankungen) erfolgt über einen korrelierten stochastischen Prozess.
- Berechnung der Luftkräfte basieren auf den Strömungssimulationen.

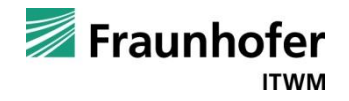

# **Analyse des Meltblownprozesses: Filament in einem konstanten Strömungsfeld**

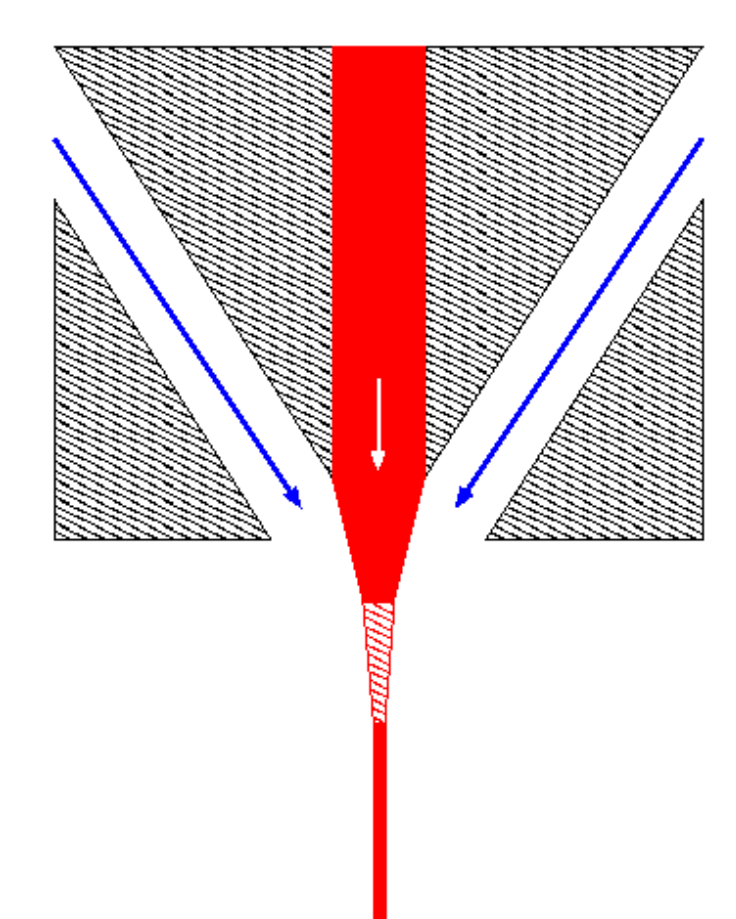

■ Durchmesser der Düse: 0.4 mm Austrittsgeschwindigkeit des Fadens: 9 mm/s Konstante Luftströmung:  $v = 134$  m/s

$$
k = 1260 \, \text{m}^2/\text{s}^2
$$

$$
\epsilon = 4.6 \cdot 10^6 \text{ m}^2/\text{s}^3
$$

#### **"theoretische" maximale Dehnung:**

$$
e_{max} = \frac{134 \ m/s}{0.009 \ m/s} \approx 1.49 \cdot 10^4
$$

■ Simulation mit/ohne Turbulenz

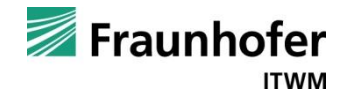

## **Dehnungsverlauf bei konstantem Strömungsfeld**

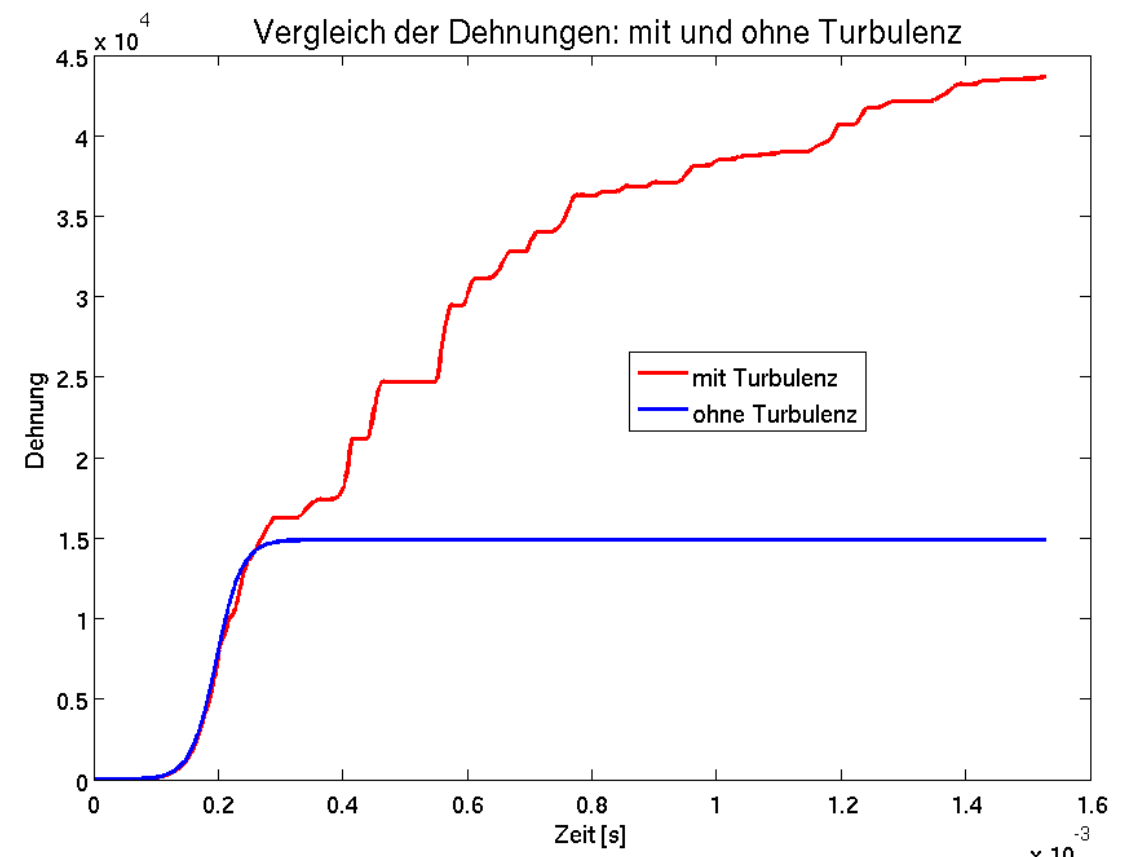

Filament am Anfang zu dick, um auf turbulente Schwankungen reagieren zu können.

 Erst nach Verzug durch die Hauptströmung kann Faden den turbulenten Schwankungen folgen und wird weiter gedehnt.

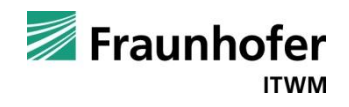

### **Fadengeschwindigkeit bei konstantem Strömungsfeld**

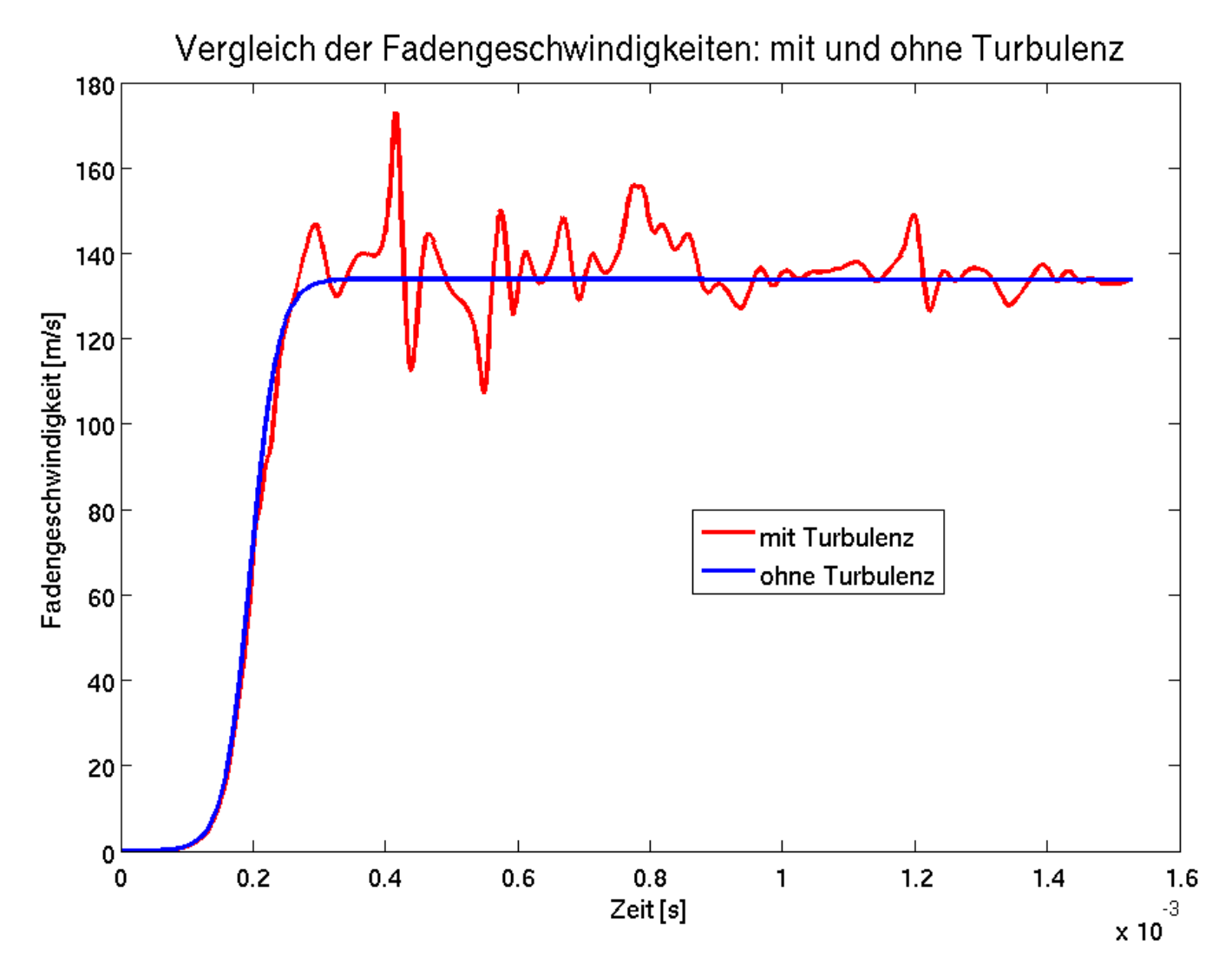

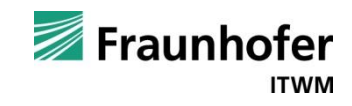

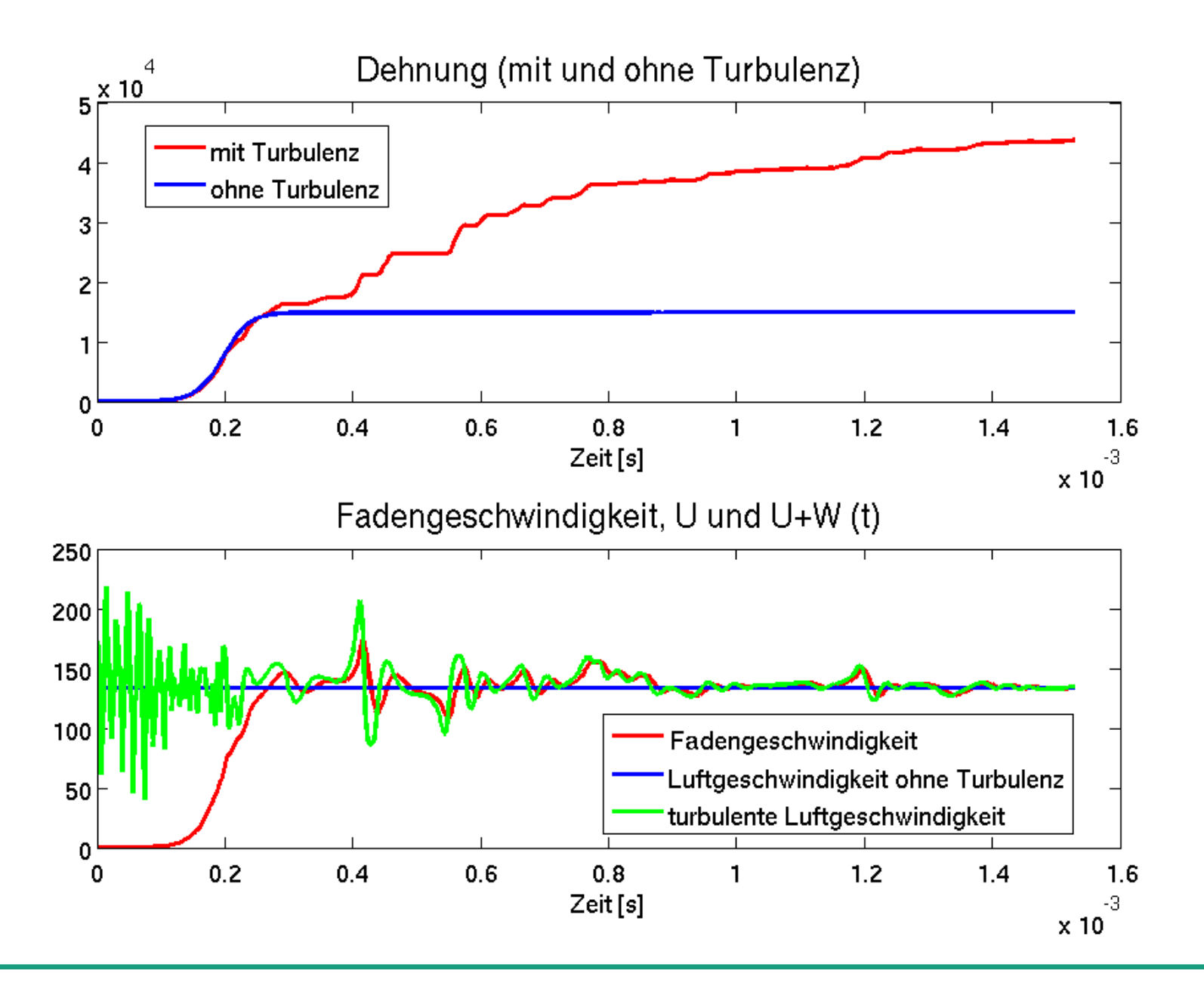

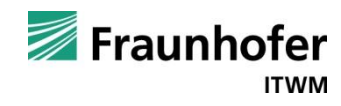

#### **Meltblown-Anlage von Oerlikon Neumag**

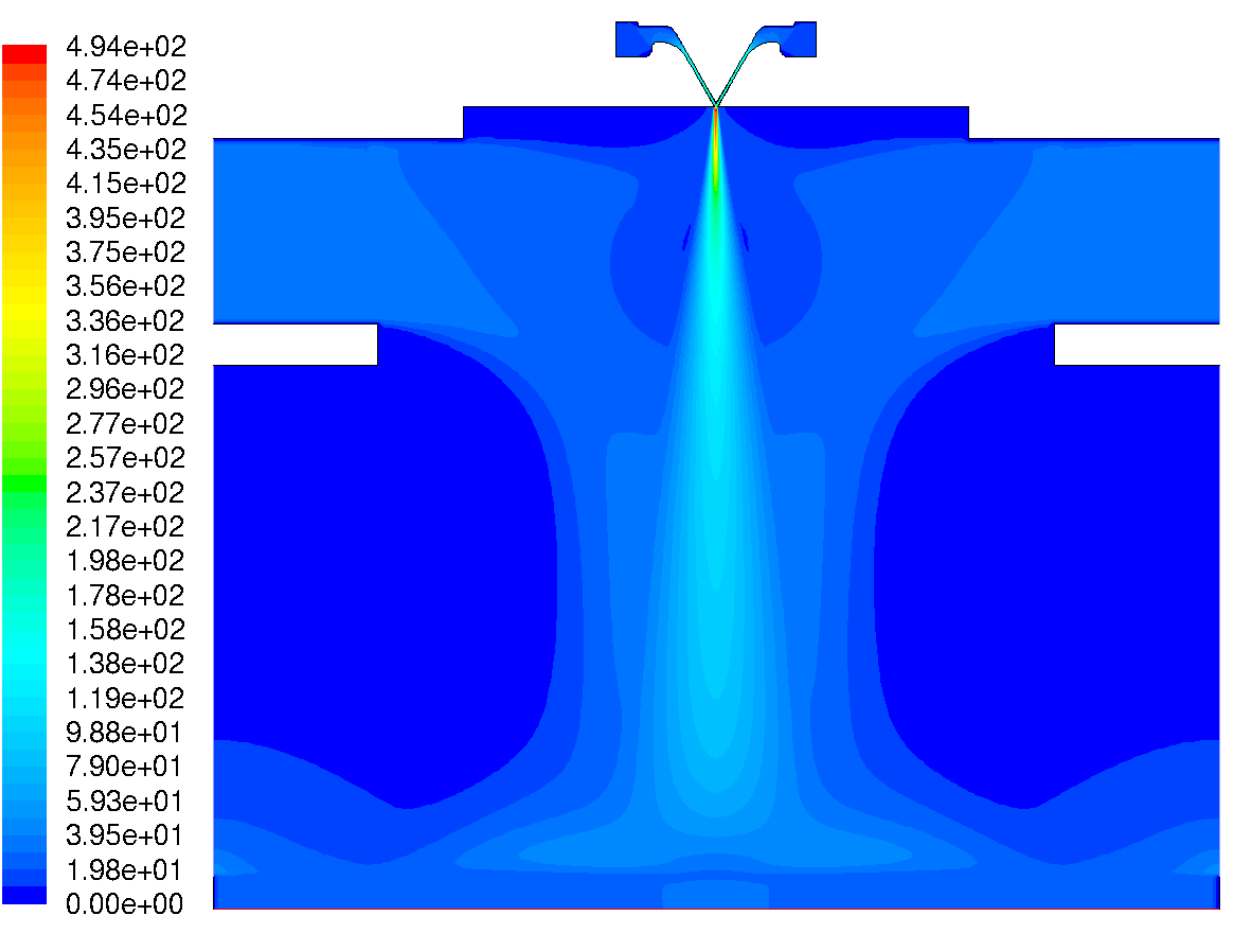

Lochdurchmesser 0.3 mm

■ Massendurchsatz 0.05 g / min / Loch

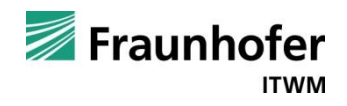

#### **Dehnungsverlauf eines Massepunktes**

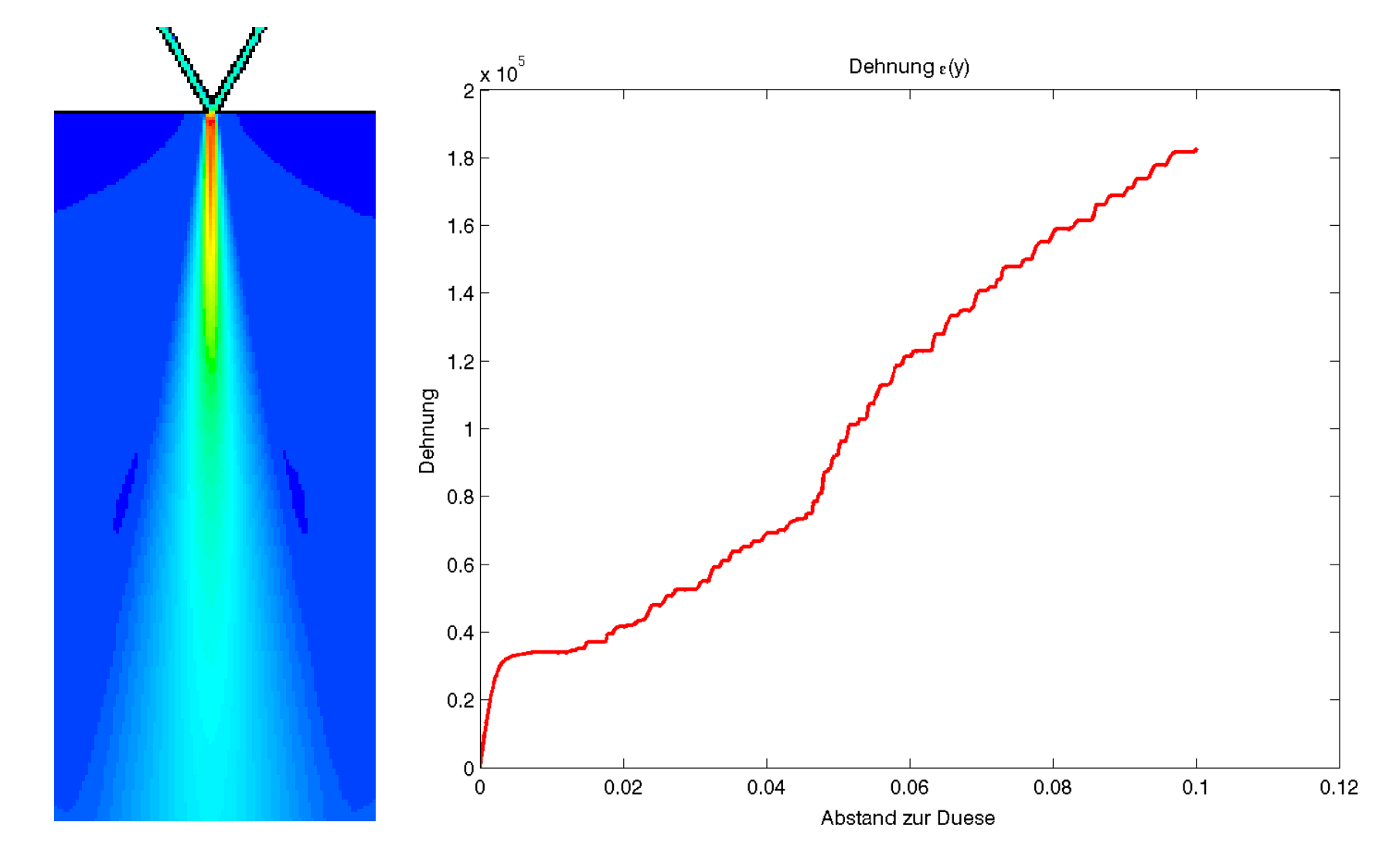

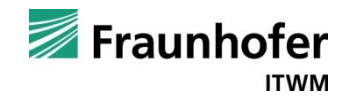

#### **Dehnungsverlauf eines Massepunktes**

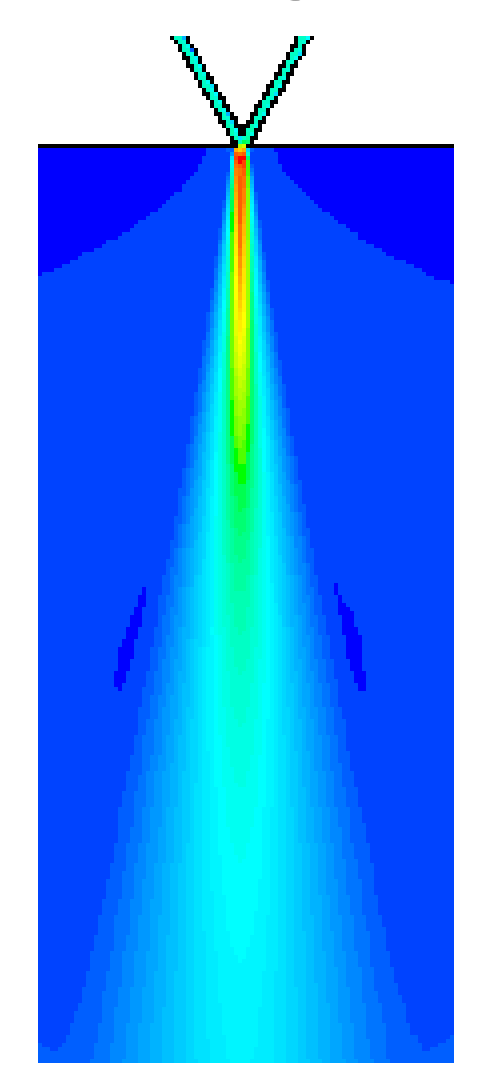

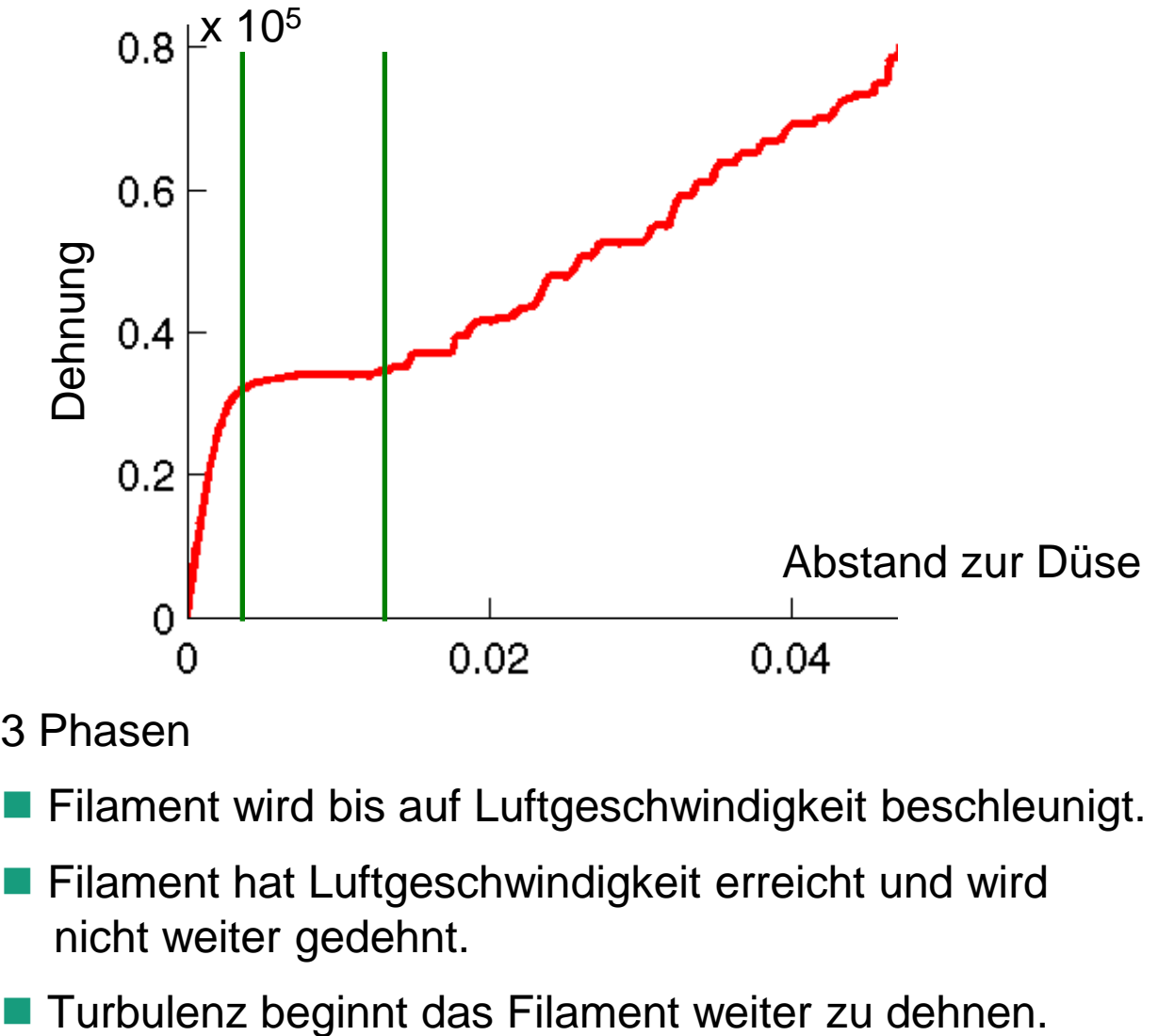

3 Phasen

- **Filament wird bis auf Luftgeschwindigkeit beschleunigt.**
- **Filament hat Luftgeschwindigkeit erreicht und wird** nicht weiter gedehnt.
- 

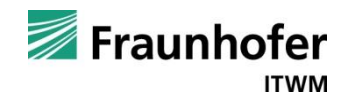

#### **Statistische Auswertung: Punktbahnen**

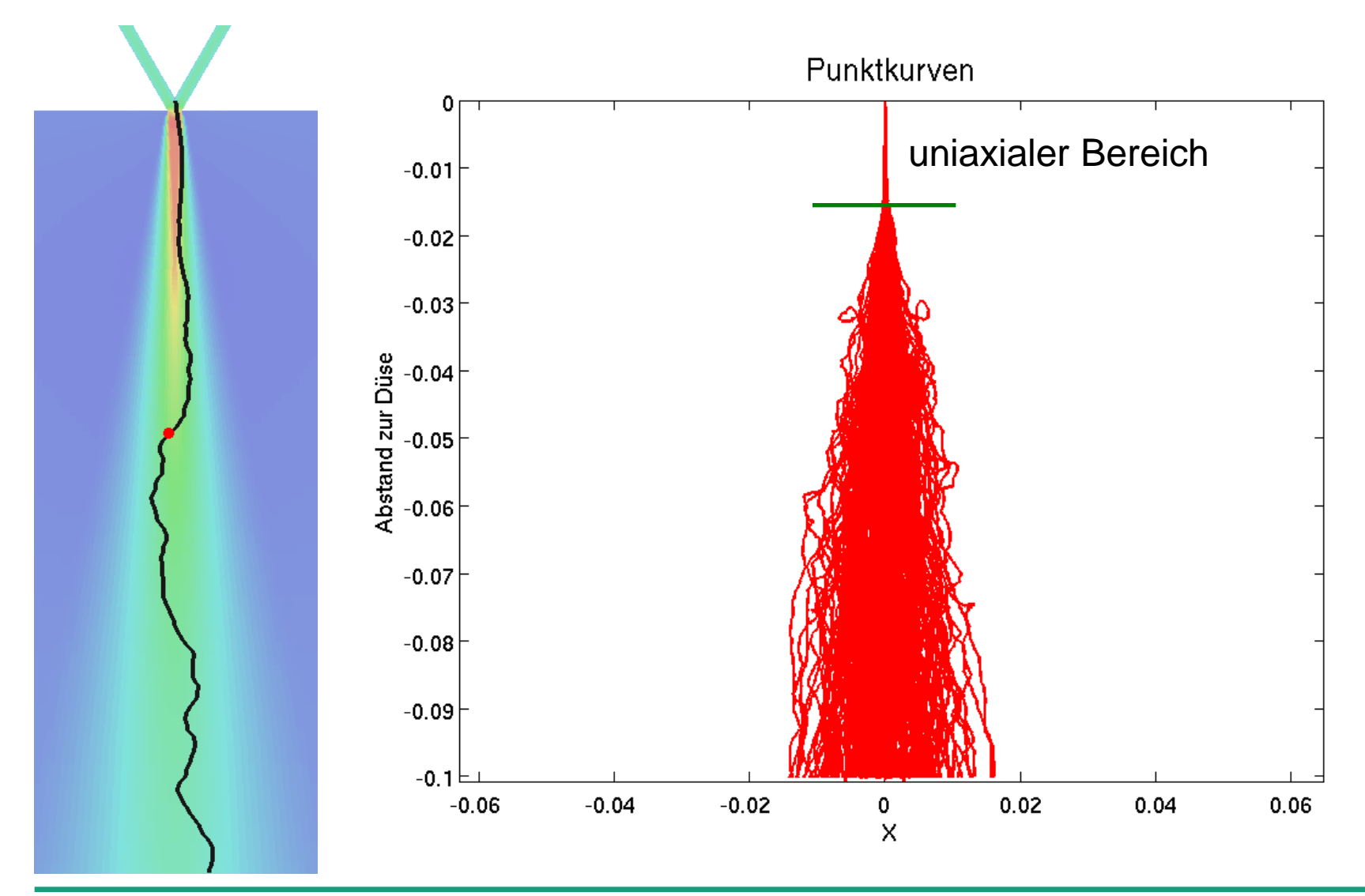

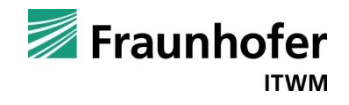

#### **Statistische Auswertung: Dehnung**

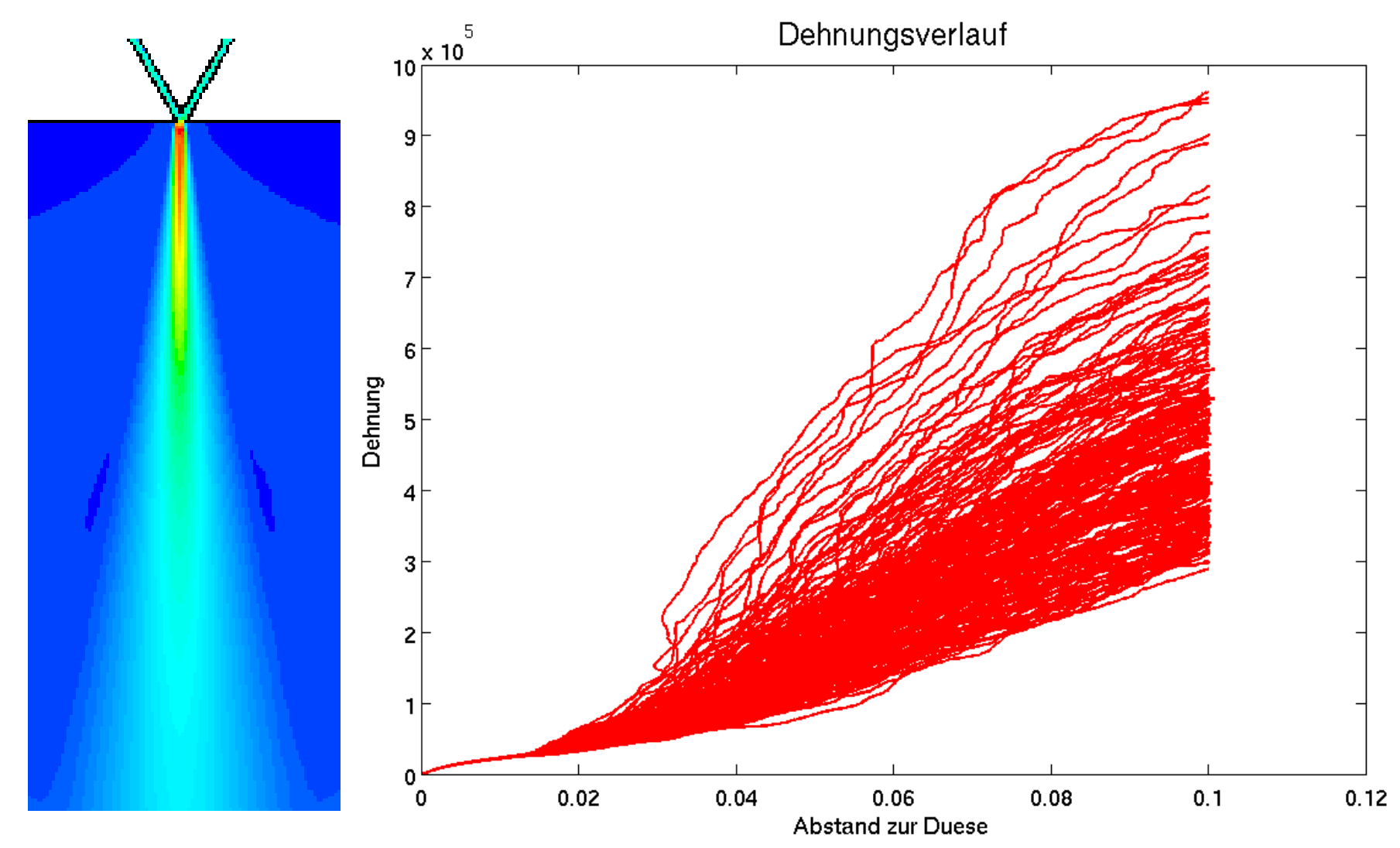

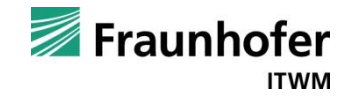

#### **Temperaturverlauf**

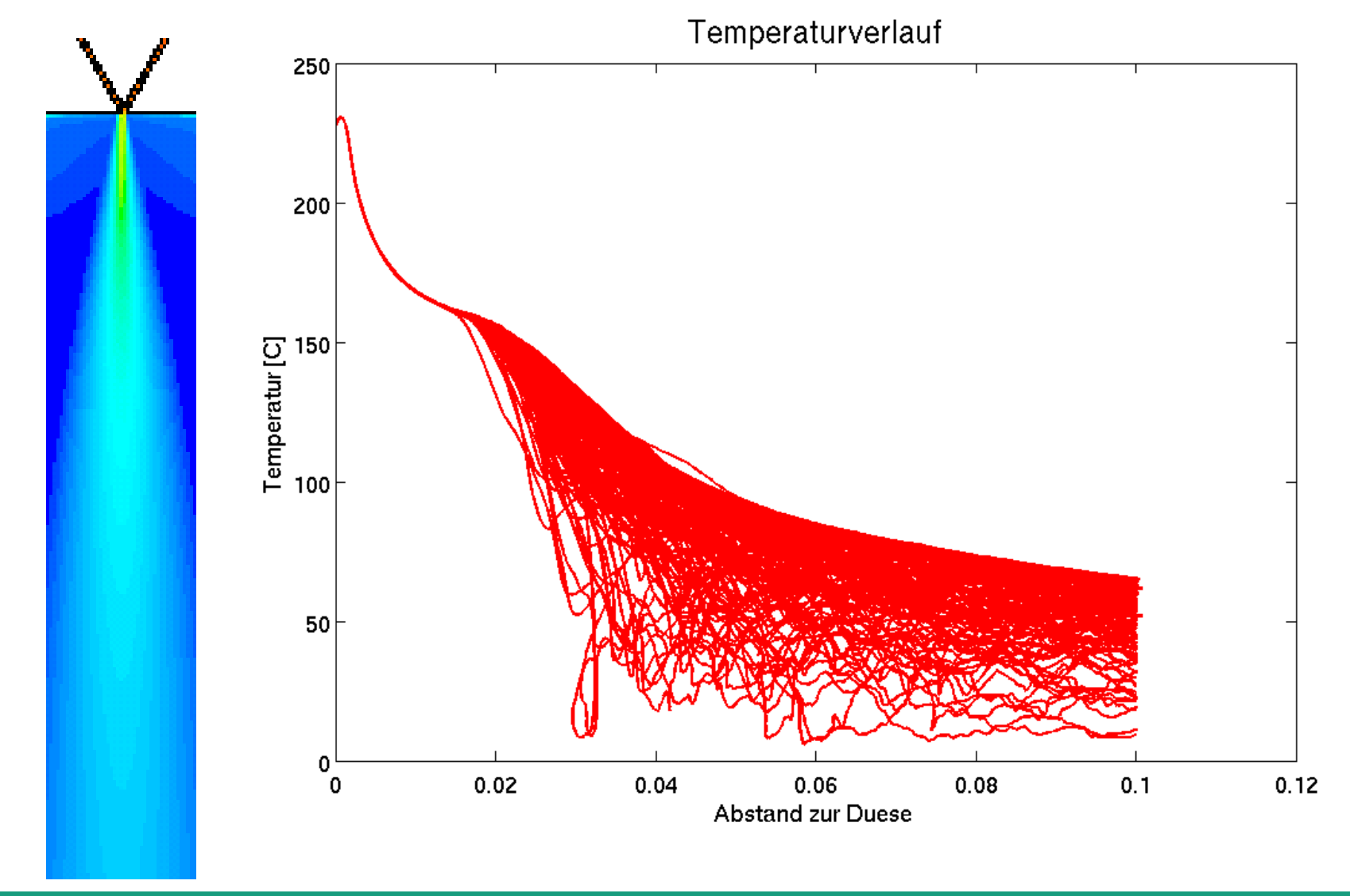

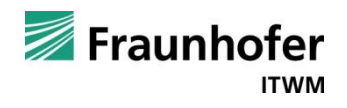

### **Möglichkeiten der Prozessoptimierung durch Parameterstudien**

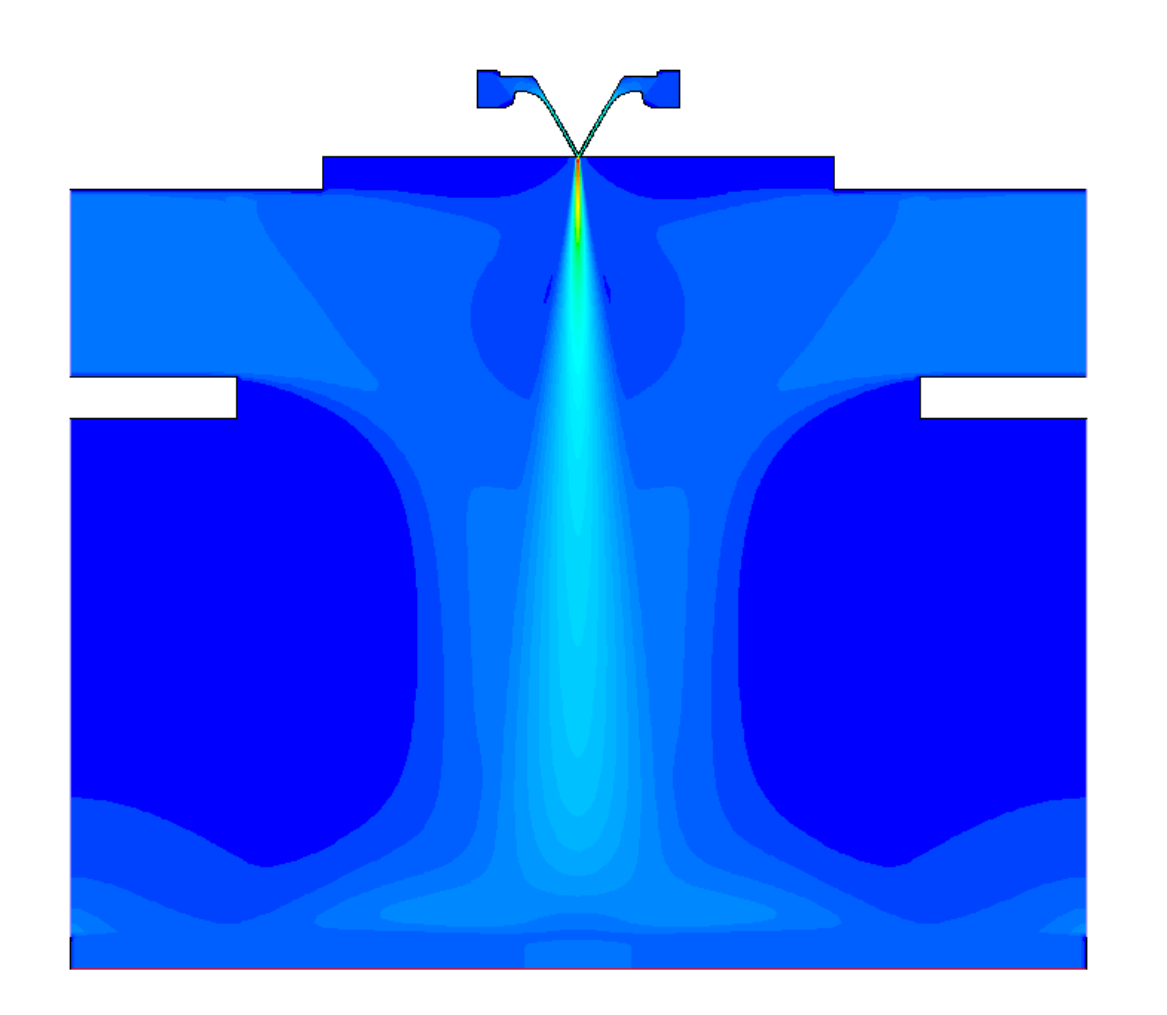

- **Prozessluft** 
	- **Druck**
	- Massenstrom
	- $\blacksquare$  Temperatur
- **Quenchluft** 
	- Druck
	- **Temperatur**
- **Düsengeometrie** 
	- air gap
	- end gap
	- $\blacksquare$  set back

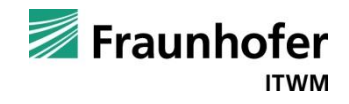

### **Zusammenfassung und Ausblick**

Simulationsmodelle und Simulationstools

- für die Luftströmung und für
- für den Dehnungsprozess

wurden entwickelt und stehen für weitere Optimierungsschritte zur Verfügung.

- Der Wirkmechanismus der Meltblown-Düse, insbesondere die Bedeutung und Wirkung der Turbulenz, konnte durch Simulationen mit dem Dehnungsmodell besser verstanden werden.
- Die Simulationsergebnisse stimmen qualitativ mit den Versuchsergebnissen der Meltblown-Anlagen am ITV Denkendorf überein.
- Optimierung und Neugestaltung der Meltblown-Düse ist nun simulationsbasiert möglich.

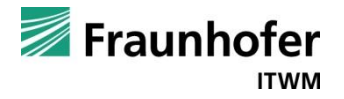

#### **Vielen Dank für Ihre Aufmerksamkeit!**

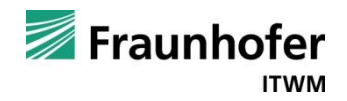